**DataHelp DXL To PST Wizard Полная версия Registration Code Скачать 2022**

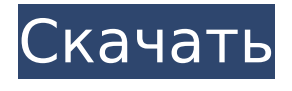

**DataHelp DXL To PST Wizard Crack+ With Product Key Download [Latest]**

### Функция DataHelp DXL в Outlook Мастер DXL в PST может легко одновременно конвертировать различные типы файлов IBM Notes, включая DBF, DB2, Notes и широкий спектр других

форматов, включая Outlook 2010. Любой файл DBF в Outlook можно преобразовать очень быстро . Само приложение поддерживает очень быстрое время конвертирования и конвертирует несколько файлов IBM Notes и даже конвертирует большое количество файлов за короткое

время. Файлы Db2 в Outlook могут быть преобразованы очень быстро. Конвертируйте файлы Notes в Outlook очень быстро и эффективно. Скорость процесса достаточно высокая. Как преобразовать файлы DXL в Outlook 2003? Как преобразовать dxf в Outlook 2003. Как преобразовать файлы

dxf в Outlook? Что такое файлы dxf. Что такое дхф? dxf файлы для Outlook. dxf в Outlook. dxf-файлы Outlook. Преобразование DXF в Outlook 2003. Преобразование файлов DXF в Outlook 2003? Преобразование файлов dxf в Outlook. Как преобразовать файлы DXF в Outlook 2003. Как преобразовать файлы

DXF в Outlook 2003. Как преобразовать файлы DXF в Outlook. Преобразование файлов DXF в Outlook 2003. Файлы DXF в Outlook. Экспорт файла DXF в Outlook 2003. Файлы DXF в Outlook. Что такое файлы dxf? Файл dxf представляет собой формат файла определения (обычно формат векторной

графики). Это формат, который часто используется в архитектуре, машиностроении, строительстве и других областях. Например, стандарт архитектурной графики (AGS) является широко используемой спецификацией отраслевого стандарта. Определение формата и спецификации

доступны в ISO 14524. Файл dxf может содержать детали конструкции, включая фасады, сечения стен, чертежи, символы и иногда другую информацию. Файл dxf — это формат файла для создания и просмотра векторной графики. Это формат файла векторной графики, а не

настоящий графический формат, такой как Adobe Illustrator, Postscript и собственный формат графических файлов Microsoft Encarta. Формат файла dxf позволяет отображать только прямые линии и кривые. Он не поддерживает линии Безье, мультилинии или полилинии. Что такое

## файл экспорта dxf в Outlook 2003? Экспорт файла DXF в Outlook 2003. Как

конвертировать файлы DXF в Outlook 2003. Как конвертировать файлы DXF в Outlook.

Преобразование файлов DXF в Outlook 2003.

Преобразование файлов DXF в Outlook 2003. Файлов DXF в Outlook. Файл в Outlook 2003.

### Экспорт файла dxf в Outlook

**DataHelp DXL To PST Wizard Crack [Mac/Win]**

## Наши инструменты DXL to PST конвертируют форматы Note в PST. Это бесплатное программное обеспечение, способное конвертировать обменный календарь, контакты, журнал,

задачи и встречи. Данные легко резервируются или синхронизируются. конвертировать из Lotus Notes в Outlook мощный инструмент, который преобразует Outlook в Notes. DataHelp Бесплатный конвертер DXL в PST Описание: Этот бесплатный конвертер DXL в PST является

лучшим программным обеспечением, которое может конвертировать файлы любого типа из исходного формата DXL в MS Outlook PST, и оно протестировано и проверено на работе практически со всеми версиями MS Outlook, такими как MS Outlook 2003, MS Outlook. 2007, MS Outlook 2010 и MS Outlook 2013. Это

бесплатное программное обеспечение имеет множество функций для преобразования файлов DXL, например; открывать, импортировать, экспортировать, конвертировать, конвертировать документ, конвертировать слово, конвертировать txt,

конвертировать мультимедиа, конвертировать базу данных, конвертировать pdf, конвертировать iNotes и многое другое. Примечания DataHelp к Outlook Converter Описание: DataHelp Notes to Outlook Converter — отличное и бесплатное программное обеспечение, которое

конвертирует данные из Lotus Notes в формат Outlook PST. Это мощный инструмент для быстрого обмена заметками в различных форматах, включая Lotus Notes, Domino notes, Notes for exchange, Notes для IBM Lotus Domino Server, IBM Domino Notes, Domino Server для Exchange, Domino Server для Notes,

Domino Server для IBM Notes, и т. д. Используя домино для обмена данными, вы можете быстро и легко преобразовать свои документы из Notes в Outlook. Зачем использовать файлы .pst? Все еще пытаетесь найти лучший и самый удобный способ передачи электронной почты? Что ж,

избавление от файлов .pst не должно быть проблемой для вас, поскольку они создают много проблем для пользователей. Основная проблема заключается в их размере при сжатии; следовательно, это требует много места на вашем компьютере. Кроме того, они не очень портативны, так

устройства на другое. Есть много причин, по которым вам следует избавиться от файлов .pst, и вы наверняка поймете, почему, как только увидите проблемы, которые они создают для пользователей. Файлы PST огромны Размер файла .pst обычно

как их нельзя легко

перенести с одного

составляет от 2 до 4 ГБ и даже превышает эти цифры. Следовательно, как только вы начнете загружать файл, вы, вероятно, получите предупреждение о том, что размер файла превышает размер файла, который вы можете загрузить. 1709e42c4c

Файлы DXL используются в продуктах, разработанных IBM, но чаще используются пользователями Notes. Файлы DXL намного больше файлов PST и несовместимы со старыми версиями Outlook. Чаще всего их читает стороннее

**DataHelp DXL To PST Wizard With License Key Free Download**

программное обеспечение под названием DataHelp. Теперь мы разработали автоматический инструмент, который преобразует прочитанный DXL в читаемый изначально формат, поскольку он находится в форме PST, который намного меньше. Основные возможности мастера

DataHelp DXL to PST: Извлечение элементов из файла Microsoft в файл Unicode PST. Преобразуйте один или несколько файлов DXL. Выберите разделение и способ экспорта содержимого. Управление операцией экспорта. Проверка: Прежде чем начать процесс преобразования из файлов Microsoft в

Unicode.pst, протестируйте бесплатную версию программного обеспечения. Эта предварительная версия полностью работоспособна, и вы можете внести некоторые изменения в настройки. Требования к программному обеспечению: На вашем компьютере должен

24 / 43

быть установлен Outlook, для которого это программное обеспечение совместимо. Основные преимущества: Работает без программного обеспечения на компьютере (интерактивный виджет) Процесс конвертации мгновенный Небольшой размер генерируемых

# файлов Мастер DataHelp DXL to PST — это программное обеспечение, используемое для преобразования файлов Microsoft в Unicode.pst. Файлы DXL — это файлы сохранения, созданные Microsoft и используемые для чтения данных. Если вы хотите перенести данные из Notes на

настольный компьютер, вы можете использовать это программное обеспечение. Чтобы перейти на программное обеспечение, не основанное на Notes, вы можете использовать программу преобразования DataHelp DXL в .PST. Вы можете свободно

# компьютер. Это помогает конвертировать файлы Microsoft в Unicode.pst. Входные параметры: Вам необходимо ввести свой профиль Microsoft Outlook или имя пользователя/пароль. Вы можете выбрать место, где вы хотите сохранить

скачать и установить

эту программу на свой

преобразованные файлы DXL. Выберите папки для преобразования файлов. При необходимости отрегулируйте размер файлов. Преобразование начинается, когда вы выполняете все задания и нажимаете кнопку запуска. Вы можете редактировать настройки

программного обеспечения. Выходные параметры: Окончательные файлы сохраняются в формате .pst. Это исполняемый файл. Системные Требования: Программа преобразования DataHelp DXL в .PST доступна для бесплатной загрузки для любой платформы Windows. Это

программное обеспечение имеет некоторые ограничения; и вам нужно знать об ограничениях программного обеспечения. Вам необходимо установить программное обеспечение на свой компьютер с Windows, которое работает на Windows XP, Windows Vista, Windows 7,

### Windows 8, Windows

**What's New In DataHelp DXL To PST Wizard?**

# Winxondoweb Rar to Zip Converter — это программный инструмент, который поможет вам преобразовать файл WinRAR в Zip-файл. Он предоставляет удобную и интуитивно понятную функцию

преобразования WinRAR. Это идеальный инструмент для сжатия и преобразования в формат .Zip. ZIP-файл может быть создан с помощью этого программного обеспечения. Использование программного обеспечения очень просто. В выводе вы также можете

Преобразуйте файл RAR и создайте Zip-файл с помощью этого программного обеспечения. Полное описание PressureFX это инструмент для создания музыки с упором на звуки ударных. Основная цель PressureFX предоставить простой,

установить параметры

по мере необходимости.

но мощный барабанный сэмплер. PressureFX позволяет мгновенно создавать звук ударных и предлагает коллекцию сэмплов из разных жанров. Являетесь ли вы профессиональным барабанщиком или начинающим музыкантом, PressureFX предлагает качественный

барабанный сэмплер. Получите свое сегодня! Полное описание Bordello Audio Crematore — это драм-машина с 808, 909, Korg и еще более чем 100 барабанными сэмплами. Он имеет 30 записывающих устройств, каждый из которых поддерживает до 10 каналов. Вы можете легко

воспроизводить звуки в реалистичной среде драм-машины. К драммашине можно добавлять всевозможные эффекты. Сэмплы были предварительно настроены для каждого отдельного звука. BORDELO Audio Crematore — это обновление оригинальной версии. А

версия "Boast" более мощная и открывает массу новых возможностей! С 2008 года BORDELO Audio Crematore является победителем конкурса Drum Masters Competition. Доступна премиум-версия с гораздо большим количеством образцов, большим количеством каналов и

расширенными функциями. А версия 2 совсем новая. Вы можете использовать все семплы драммашины в следующей версии! Просто загрузите семпл на BORDELO и начните играть! Это так просто, что вам не нужна дорогая драм-машина. Получите BORDELO сегодня и начните

39 / 43

играть на барабанах! Pearson Education Limited предлагает разнообразные учебные материалы для учащихся самых разных возрастных категорий. Пожалуйста, выберите Учебное пособие для изучающих.... Скачать учебные материалы для всех курсов Bulldog Audio предоставляет новые сэмплы ударных

для всех отраслей с несколькими драммашинами, пользовательскими наборами ударных и виртуальным MIDI. Его страсть состоит в том, чтобы сделать мир игры на барабанах более динамичной средой, перенеся барабаны и звуки в новые места. Его оружие: Logic, Cubase, Acid, Reaktor,

### Cakewalk Sonar и звук компьютера.

**System Requirements:**

# Минимальная спецификация будет вашей минимальной спецификацией минус одна Windows плюс одна видеокарта. Без Windows: Radeon R9 280X С Windows: Radeon R9 270X, Radeon R9 280 Я думаю, что так я могу решить это. Если вы хотите запускать

Windows, но вам не нужно подключать ее к источнику питания, вы можете перейти на Radeon R9 270X. Эта карта может даже сделать 1080p для вас, хотя я никогда не проверял это. Если вы готовы рискнуть, вы можете пойти